## **command - redo**

## **Parameters:**

.

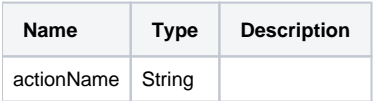

## **Example:**

editor.execCommand('redo');